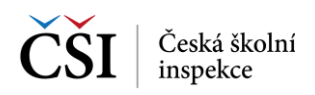

000 024

Osobní údaje

Notifikace

Změna hesla

SPRÁVA TESTŮ

Moje role

aplikace

Informace

## **7.2.2 Mazání lokálních dat**

Nastavení Mazání lokálních dat zobrazuje informace o využití lokální paměti zařízení s možností smazání dat stažených testů (smazat vše, nebo smazat jednotlivý test).

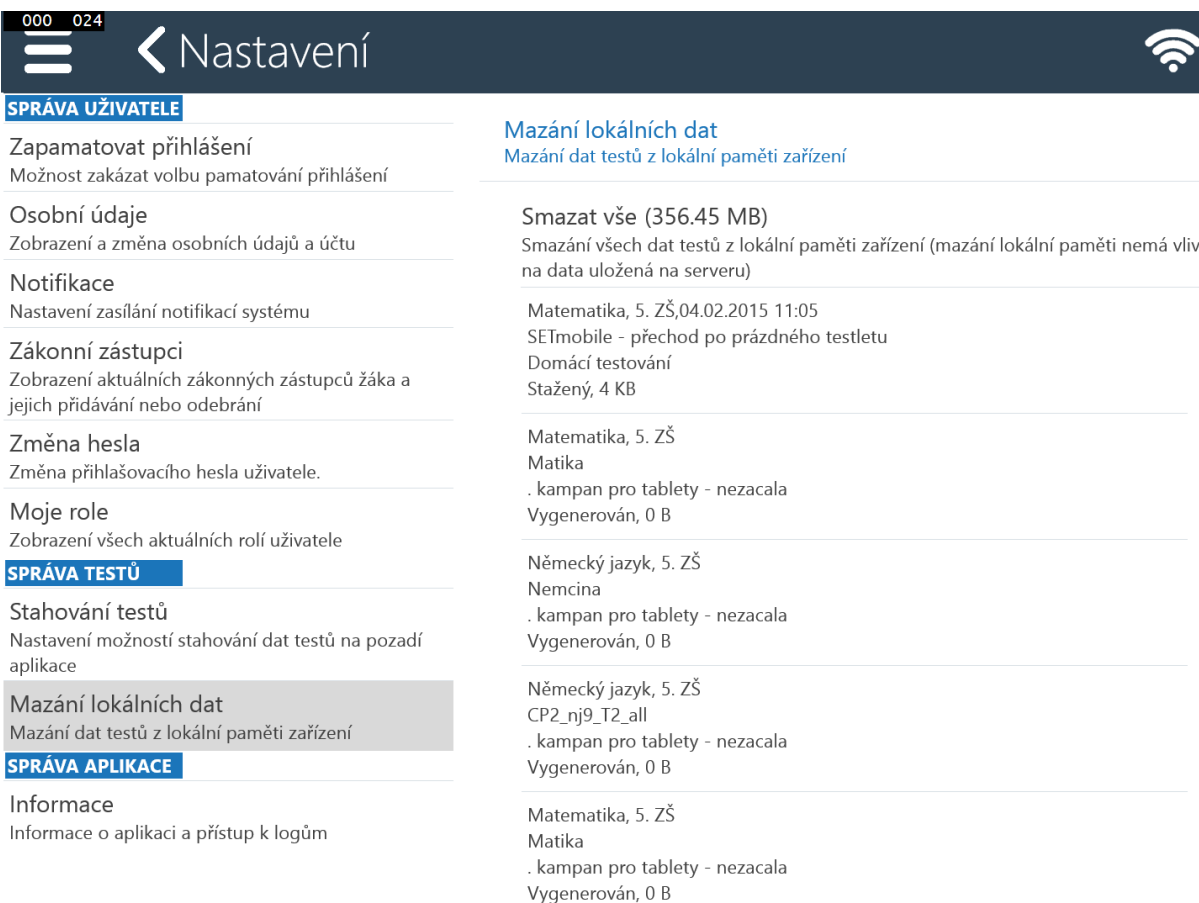

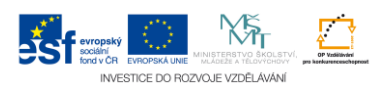